## Hexes, Charms and Spells

MARK ALLEN – ALERT LOGIC

MRALLEN1@YAHOO.COM - @BYTEMEORG

#### What is Hex?

- https://hex.pm
- Internet facing package service/repository for Elixir and Erlang software.
- Written in Elixir
- ► Uses the Fastly CDN points of presence for worldwide distribution. (Thanks Fastly!)

## Why do this?

- We have proprietary code we don't want to publish to the internet.
- We want to manage our vendored forks of open-source code.
- We have a common stack of applications we need to carefully manage.
- Speed and/or politeness (caching frequently fetched packages from upstream)

#### Why don't you host your own hex?

- Requires a database
- ▶ Has notions of "user accounts" and "access control"
  - ▶ IMPORTANT: I am not saying that authentication and authorization are stupid for all use cases; just that they require a layer of sophistication that isn't needed for this application.
- Requires a server with disk space and elixir and an operating system
- ▶ In short, it is a lot of infrastructure I'd rather not manage.

#### Doesn't hex already support this?

- ► Hex has a design specification for "private packages" but some or all of that functionality is not implemented.
- Seems like it would require putting build artifacts out into the public Internet. (Even if encrypted and/or strictly access controlled.)
- As a practical matter, The Management will table flip if you glibly mention that you've uploaded all your secret sauce apps to an Internet package service.
- "What could possibly go wrong?"

## Why can't you use github?

You can.

You should realize what you are signing up for in that model.

#### What are the design goals?

- Simple to install remember no infrastructure to manage
- Simple to integrate with cloud services (for example, storing packages in \$3, running code as "serverless")
- ▶ No (okay, minimal) changes to rebar3
- Proof of concept server is written in \*gasp\* Python. Why?

## For realz? Python?!

- ► Yes. Really.
- ▶ But why?
  - Great client libraries for cloud services
  - Really easy to write a simple RESTful web server (e.g., bottle)
  - erl\_terms is a python library which can parse Erlang file:consult/1 format files and render them into Python data structures.

#### rebar3

- Recently gave a talk about why you should use rebar3 and some of its advanced features.
- It's on YouTube. You should watch it.
- ► Plugin system

#### Rebar3 plugins

- ▶ Rebar3 itself is implemented as a large set of "out of the box" plugins which call functions in some common library code.
- ► There are a couple of "built in" plugins that deal with hex downloads.
  - Indices (rebar\_prv\_update)
  - Packages (rebar\_pkg\_resource)

#### How rebar3 uses hex package indices

- Hex publishes a number of indices.
- The index resources are <u>fully</u> documented by the hex maintenance team.
- ▶ Rebar3 uses the "v1" package index

#### **ETS Registry**

NOTE: This registry format will be deprecated in favor of the new version

The registry is an ETS table serialized with <a href="ets:tab2file/1">ets:tab2file/1</a>. Clients consuming the registry entries should always match on only the front of a list, as new elements may be added to the tail in the future.

Below is the layout of the table.

- {'\$\$version\$\$', Version} the registry version
  - Version: integer, incremented on breaking changes
- {Package, [Versions]} all releases of a package
  - Package: binary string
  - Versions: list of semver versions as binary strings
- {{Package, Version}, [Deps, Checksum, BuildTools]} a package release's dependencies
  - Package: binary string
  - Version: binary string semver version
  - Deps: list of dependencies [Dep1, Dep2, ..., DepN]
    - Dep: [Name, Requirement, Optional, App]
      - Name: binary package name
      - Requirement: binary Elixir version requirement
      - Optional: boolean, true if it's an optional dependency
      - App: binary, OTP application name
  - Checksum: binary hex encoded sha256 checksum of package, see Package Tarball
  - BuildTools: list of build tool names as binary strings

## Slight digression about v1/v2 registry

That last side read,
"This is deprecated."
Why is rebar3 still using it?

#### The v2 hex registry specification

- RSA signed protobuffer encoded data files
  - A "names" resource
  - A "versions" resource
  - ► A per-package "package" resource
- ► Such confuse, much sad. Wow.

## Slight digression about v1/v2 registry

That last sign read,
"This is deprecated."
Why stebar3 still using it?

#### Rebar3 hex index cached on disk

- >\$HOME/.cache/rebar3/hex/default
  - packages.idx just the packages rebar3 cares about
  - ▶registry comes from upstream
- ▶ Loads packages.idx when rebar3 runs
- You can explore this yourself using `ets:file2tab/1`

"

# Hove it when a plan comes together.

"

JOHN "HANNIBAL" SMITH, A-TEAM

## Subverting the rebar3 package index

- We now know the way that rebar3 looks up projects from hex.
- Modify rebar3 to expect either a serialized ETS table from the endpoint, or a JSON document with the same data.
  - ▶ Rebar3 (already) folds over the upstream data to construct its own package index.
  - Rebar3 saves its index to the cache location.
  - ▶ The cache contents drives decisions about what packages exist.

#### The hex package format

- ► A hex package artifact is a <u>tarball</u> consisting of the following things:
  - VERSION (an ASCII digit)
  - metadata.config (in `file:consult/1` format)
  - contents.tar.gz (the compressed files themselves)
  - ► CHECKSUM (concatenate the three previous files, calculate SHA256, emit hex values in uppercase.)
- ▶ Implementation is in the <u>rebar3\_hex plugin</u>.

#### Endpoints

- ► GET /registry.ets.gz (from upstream/can vendor/control updates)
- GET /registry.json (not an official endpoint)
- ► GET /tarballs/PACKAGE-VERSION.tar
- ▶ POST /packages/{name}/releases
  - ▶The body is the hex tarball

#### Putting the pieces together

- 1. Lightly modified rebar3
- 2. HEX\_CDN environment variable
- 3. A simple python server implementing the endpoints
- 4. 333
- 5. Profit

#### So what's next?

- ►Upstream rebar3 is strongly -1 on this hack. (I am sympathetic to this position ©)
- ► Just because you **can** do something doesn't mean you **should** do something.

## Solving this issue "the right way"

- ▶ Implement hex v2 registry resources in rebar3
- ▶ When? Probably in summer 2018.
- ▶ Why then? Because we get maps in rebar3.
- ► How:
  - Use the same basic ideas here to collect a set of registry files from different sources (some private, some public perhaps)
  - Overlay the collected resources into a materialized view

#### Resources

- <u>https://github.com/mrallen1/charm</u> (fair warning, this repo is a hot mess)
- https://github.com/hexpm/specifications
- https://gist.github.com/mrallen1/b29507badc5c8ad3bd 61b7d2205c42c7 (how to decode hex v2 resources in Erlang – a work in progress)
- https://github.com/tsloughter/rebar3\_hex

#### A final plea

- ▶ Please consider putting your libraries on hex.
- Relying on the Lazy Web for your software recommendations leads to sadness and frustration.
- ► It makes your project more visible to people who might have the same problem to solve.
- ▶ It's easy.
- ▶ It's free.

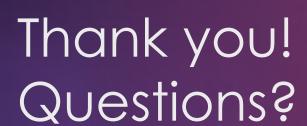

Mark Allen – Alert Logic <u>mrallen1@yahoo.com</u> - @bytemeorg